## **Foreman - Bug #2282**

# **Add a vDisk to a VM provisioned by Foreman, fail to Edit**

03/05/2013 09:02 AM - Florent Delvaille

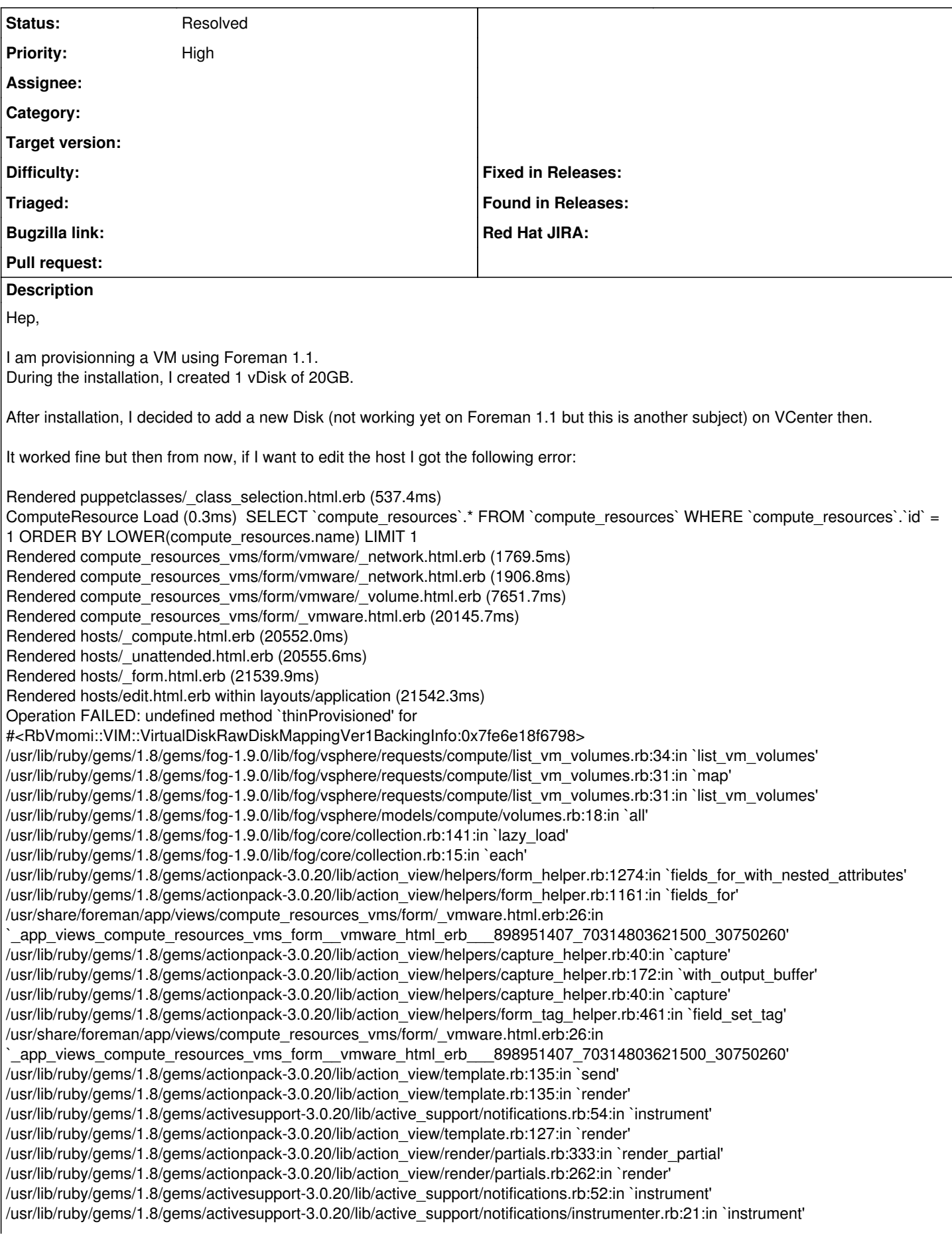

/usr/lib/ruby/gems/1.8/gems/activesupport-3.0.20/lib/active\_support/notifications.rb:52:in `instrument' /usr/lib/ruby/gems/1.8/gems/actionpack-3.0.20/lib/action\_view/render/partials.rb:260:in `render' /usr/lib/ruby/gems/1.8/gems/actionpack-3.0.20/lib/action\_view/render/partials.rb:378:in `\_render\_partial' /usr/lib/ruby/gems/1.8/gems/actionpack-3.0.20/lib/action\_view/render/rendering.rb:22:in `render' /usr/share/foreman/app/views/hosts/\_compute.html.erb:4:in `\_app\_views\_hosts\_\_compute\_html\_erb\_\_\_1893137291\_70314802714360\_6024172' /usr/lib/ruby/gems/1.8/gems/actionpack-3.0.20/lib/action\_view/helpers/capture\_helper.rb:40:in `capture' /usr/lib/ruby/gems/1.8/gems/actionpack-3.0.20/lib/action\_view/helpers/capture\_helper.rb:172:in `with\_output\_buffer' /usr/lib/ruby/gems/1.8/gems/actionpack-3.0.20/lib/action\_view/helpers/capture\_helper.rb:40:in `capture' /usr/lib/ruby/gems/1.8/gems/actionpack-3.0.20/lib/action\_view/helpers/form\_helper.rb:545:in `fields\_for' /usr/share/foreman/app/views/hosts/\_compute.html.erb:1:in `\_app\_views\_hosts\_\_compute\_html\_erb\_\_\_1893137291\_70314802714360\_6024172' /usr/lib/ruby/gems/1.8/gems/actionpack-3.0.20/lib/action\_view/template.rb:135:in `send' /usr/lib/ruby/gems/1.8/gems/actionpack-3.0.20/lib/action\_view/template.rb:135:in `render' /usr/lib/ruby/gems/1.8/gems/activesupport-3.0.20/lib/active\_support/notifications.rb:54:in `instrument' /usr/lib/ruby/gems/1.8/gems/actionpack-3.0.20/lib/action\_view/template.rb:127:in `render' /usr/lib/ruby/gems/1.8/gems/actionpack-3.0.20/lib/action\_view/render/partials.rb:333:in `render\_partial' /usr/lib/ruby/gems/1.8/gems/actionpack-3.0.20/lib/action\_view/render/partials.rb:262:in `render' /usr/lib/ruby/gems/1.8/gems/activesupport-3.0.20/lib/active\_support/notifications.rb:52:in `instrument' /usr/lib/ruby/gems/1.8/gems/activesupport-3.0.20/lib/active\_support/notifications/instrumenter.rb:21:in `instrument' /usr/lib/ruby/gems/1.8/gems/activesupport-3.0.20/lib/active\_support/notifications.rb:52:in `instrument' /usr/lib/ruby/gems/1.8/gems/actionpack-3.0.20/lib/action\_view/render/partials.rb:260:in `render' /usr/lib/ruby/gems/1.8/gems/actionpack-3.0.20/lib/action\_view/render/partials.rb:378:in `\_render\_partial' /usr/lib/ruby/gems/1.8/gems/actionpack-3.0.20/lib/action\_view/render/rendering.rb:31:in `render' /usr/share/foreman/app/views/hosts/\_unattended.html.erb:2:in `\_app\_views\_hosts\_\_unattended\_html\_erb\_\_\_1463254571\_70314802846920\_1258668' /usr/lib/ruby/gems/1.8/gems/actionpack-3.0.20/lib/action\_view/template.rb:135:in `send' /usr/lib/ruby/gems/1.8/gems/actionpack-3.0.20/lib/action\_view/template.rb:135:in `render' /usr/lib/ruby/gems/1.8/gems/activesupport-3.0.20/lib/active\_support/notifications.rb:54:in `instrument' /usr/lib/ruby/gems/1.8/gems/actionpack-3.0.20/lib/action\_view/template.rb:127:in `render' /usr/lib/ruby/gems/1.8/gems/actionpack-3.0.20/lib/action\_view/render/partials.rb:333:in `render\_partial' /usr/lib/ruby/gems/1.8/gems/actionpack-3.0.20/lib/action\_view/render/partials.rb:262:in `render' /usr/lib/ruby/gems/1.8/gems/activesupport-3.0.20/lib/active\_support/notifications.rb:52:in `instrument' /usr/lib/ruby/gems/1.8/gems/activesupport-3.0.20/lib/active\_support/notifications/instrumenter.rb:21:in `instrument' /usr/lib/ruby/gems/1.8/gems/activesupport-3.0.20/lib/active\_support/notifications.rb:52:in `instrument' /usr/lib/ruby/gems/1.8/gems/actionpack-3.0.20/lib/action\_view/render/partials.rb:260:in `render' /usr/lib/ruby/gems/1.8/gems/actionpack-3.0.20/lib/action\_view/render/partials.rb:378:in `\_render\_partial' /usr/lib/ruby/gems/1.8/gems/actionpack-3.0.20/lib/action\_view/render/rendering.rb:31:in `render' /usr/share/foreman/app/views/hosts/\_form.html.erb:72:in `\_app\_views\_hosts\_\_form\_html\_erb\_\_\_834828396\_70314798792080\_1138590' /usr/lib/ruby/gems/1.8/gems/actionpack-3.0.20/lib/action\_view/helpers/capture\_helper.rb:40:in `capture' /usr/lib/ruby/gems/1.8/gems/actionpack-3.0.20/lib/action\_view/helpers/capture\_helper.rb:172:in `with\_output\_buffer' /usr/lib/ruby/gems/1.8/gems/actionpack-3.0.20/lib/action\_view/helpers/capture\_helper.rb:40:in `capture' /usr/lib/ruby/gems/1.8/gems/actionpack-3.0.20/lib/action\_view/helpers/form\_helper.rb:545:in `fields\_for' /usr/lib/ruby/gems/1.8/gems/actionpack-3.0.20/lib/action\_view/helpers/form\_helper.rb:320:in `form\_for' /usr/share/foreman/app/helpers/layout\_helper.rb:190:in `form\_for' /usr/share/foreman/app/views/hosts/\_form.html.erb:4:in `\_app\_views\_hosts\_\_form\_html\_erb\_\_\_834828396\_70314798792080\_1138590' /usr/lib/ruby/gems/1.8/gems/actionpack-3.0.20/lib/action\_view/template.rb:135:in `send' /usr/lib/ruby/gems/1.8/gems/actionpack-3.0.20/lib/action\_view/template.rb:135:in `render' /usr/lib/ruby/gems/1.8/gems/activesupport-3.0.20/lib/active\_support/notifications.rb:54:in `instrument' /usr/lib/ruby/gems/1.8/gems/actionpack-3.0.20/lib/action\_view/template.rb:127:in `render' /usr/lib/ruby/gems/1.8/gems/actionpack-3.0.20/lib/action\_view/render/partials.rb:333:in `render\_partial' /usr/lib/ruby/gems/1.8/gems/actionpack-3.0.20/lib/action\_view/render/partials.rb:262:in `render' /usr/lib/ruby/gems/1.8/gems/activesupport-3.0.20/lib/active\_support/notifications.rb:52:in `instrument' /usr/lib/ruby/gems/1.8/gems/activesupport-3.0.20/lib/active\_support/notifications/instrumenter.rb:21:in `instrument' /usr/lib/ruby/gems/1.8/gems/activesupport-3.0.20/lib/active\_support/notifications.rb:52:in `instrument' /usr/lib/ruby/gems/1.8/gems/actionpack-3.0.20/lib/action\_view/render/partials.rb:260:in `render' /usr/lib/ruby/gems/1.8/gems/actionpack-3.0.20/lib/action\_view/render/partials.rb:378:in `\_render\_partial' /usr/lib/ruby/gems/1.8/gems/actionpack-3.0.20/lib/action\_view/render/rendering.rb:22:in `render' /usr/share/foreman/app/views/hosts/edit.html.erb:7:in `\_app\_views\_hosts\_edit\_html\_erb\_\_139349190\_70314798806700\_0' /usr/lib/ruby/gems/1.8/gems/actionpack-3.0.20/lib/action\_view/template.rb:135:in `send' /usr/lib/ruby/gems/1.8/gems/actionpack-3.0.20/lib/action\_view/template.rb:135:in `render' /usr/lib/ruby/gems/1.8/gems/activesupport-3.0.20/lib/active\_support/notifications.rb:54:in `instrument' /usr/lib/ruby/gems/1.8/gems/actionpack-3.0.20/lib/action\_view/template.rb:127:in `render' /usr/lib/ruby/gems/1.8/gems/actionpack-3.0.20/lib/action\_view/render/rendering.rb:59:in `\_render\_template' /usr/lib/ruby/gems/1.8/gems/activesupport-3.0.20/lib/active\_support/notifications.rb:52:in `instrument'

/usr/lib/ruby/gems/1.8/gems/activesupport-3.0.20/lib/active\_support/notifications/instrumenter.rb:21:in `instrument' /usr/lib/ruby/gems/1.8/gems/activesupport-3.0.20/lib/active\_support/notifications.rb:52:in `instrument' /usr/lib/ruby/gems/1.8/gems/actionpack-3.0.20/lib/action\_view/render/rendering.rb:56:in `\_render\_template' /usr/lib/ruby/gems/1.8/gems/actionpack-3.0.20/lib/action\_view/render/rendering.rb:26:in `render' /usr/lib/ruby/gems/1.8/gems/actionpack-3.0.20/lib/abstract\_controller/rendering.rb:115:in `\_render\_template' /usr/lib/ruby/gems/1.8/gems/actionpack-3.0.20/lib/abstract\_controller/rendering.rb:109:in `render\_to\_body' /usr/lib/ruby/gems/1.8/gems/actionpack-3.0.20/lib/action\_controller/metal/renderers.rb:47:in `render\_to\_body' /usr/lib/ruby/gems/1.8/gems/actionpack-3.0.20/lib/action\_controller/metal/compatibility.rb:55:in `render\_to\_body' /usr/lib/ruby/gems/1.8/gems/actionpack-3.0.20/lib/abstract\_controller/rendering.rb:102:in `render\_to\_string' /usr/lib/ruby/gems/1.8/gems/actionpack-3.0.20/lib/abstract\_controller/rendering.rb:93:in `render' /usr/lib/ruby/gems/1.8/gems/actionpack-3.0.20/lib/action\_controller/metal/rendering.rb:17:in `render' /usr/lib/ruby/gems/1.8/gems/actionpack-3.0.20/lib/action\_controller/metal/instrumentation.rb:40:in `render' /usr/lib/ruby/gems/1.8/gems/activesupport-3.0.20/lib/active\_support/core\_ext/benchmark.rb:5:in `ms' /usr/lib/ruby/1.8/benchmark.rb:308:in `realtime' /usr/lib/ruby/gems/1.8/gems/activesupport-3.0.20/lib/active\_support/core\_ext/benchmark.rb:5:in `ms' /usr/lib/ruby/gems/1.8/gems/actionpack-3.0.20/lib/action\_controller/metal/instrumentation.rb:40:in `render' /usr/lib/ruby/gems/1.8/gems/actionpack-3.0.20/lib/action\_controller/metal/instrumentation.rb:78:in `cleanup\_view\_runtime' /usr/lib/ruby/gems/1.8/gems/activerecord-3.0.20/lib/active\_record/railties/controller\_runtime.rb:15:in `cleanup\_view\_runtime' /usr/lib/ruby/gems/1.8/gems/actionpack-3.0.20/lib/action\_controller/metal/instrumentation.rb:39:in `render' /usr/lib/ruby/gems/1.8/gems/actionpack-3.0.20/lib/action\_controller/metal/implicit\_render.rb:10:in `default\_render' /usr/lib/ruby/gems/1.8/gems/actionpack-3.0.20/lib/action\_controller/metal/implicit\_render.rb:5:in `send\_action' /usr/lib/ruby/gems/1.8/gems/actionpack-3.0.20/lib/abstract\_controller/base.rb:150:in `process\_action' /usr/lib/ruby/gems/1.8/gems/actionpack-3.0.20/lib/action\_controller/metal/rendering.rb:11:in `process\_action' /usr/lib/ruby/gems/1.8/gems/actionpack-3.0.20/lib/abstract\_controller/callbacks.rb:18:in `process\_action' /usr/lib/ruby/gems/1.8/gems/activesupport-3.0.20/lib/active\_support/callbacks.rb:488:in `\_run\_\_2104129827\_\_process\_action\_\_1992409046\_\_callbacks' /usr/lib/ruby/gems/1.8/gems/activesupport-3.0.20/lib/active\_support/callbacks.rb:221:in `\_conditional\_callback\_around\_4540' /usr/lib/ruby/gems/1.8/gems/activesupport-3.0.20/lib/active\_support/callbacks.rb:331:in `around' /usr/lib/ruby/gems/1.8/gems/activesupport-3.0.20/lib/active\_support/callbacks.rb:315:in `send' /usr/lib/ruby/gems/1.8/gems/activesupport-3.0.20/lib/active\_support/callbacks.rb:315:in `\_callback\_around\_1470' /usr/lib/ruby/gems/1.8/gems/activesupport-3.0.20/lib/active\_support/callbacks.rb:220:in `\_conditional\_callback\_around\_4540' /usr/lib/ruby/gems/1.8/gems/activesupport-3.0.20/lib/active\_support/callbacks.rb:482:in `\_run\_\_2104129827\_\_process\_action\_\_1992409046\_\_callbacks' /usr/lib/ruby/gems/1.8/gems/activesupport-3.0.20/lib/active\_support/callbacks.rb:221:in `\_conditional\_callback\_around\_4539' /usr/share/foreman/lib/foreman/thread\_session.rb:31:in `clear\_thread' /usr/lib/ruby/gems/1.8/gems/activesupport-3.0.20/lib/active\_support/callbacks.rb:220:in `\_conditional\_callback\_around\_4539' /usr/lib/ruby/gems/1.8/gems/activesupport-3.0.20/lib/active\_support/callbacks.rb:437:in `\_run\_\_2104129827\_\_process\_action\_\_1992409046\_\_callbacks' /usr/lib/ruby/gems/1.8/gems/activesupport-3.0.20/lib/active\_support/callbacks.rb:221:in `\_conditional\_callback\_around\_4538' /usr/lib/ruby/gems/1.8/gems/activesupport-3.0.20/lib/active\_support/callbacks.rb:331:in `around' /usr/lib/ruby/gems/1.8/gems/activesupport-3.0.20/lib/active\_support/callbacks.rb:315:in `send' /usr/lib/ruby/gems/1.8/gems/activesupport-3.0.20/lib/active\_support/callbacks.rb:315:in `\_callback\_around\_13' /usr/lib/ruby/gems/1.8/gems/activesupport-3.0.20/lib/active\_support/callbacks.rb:220:in `\_conditional\_callback\_around\_4538' /usr/lib/ruby/gems/1.8/gems/activesupport-3.0.20/lib/active\_support/callbacks.rb:436:in `\_run\_\_2104129827\_\_process\_action\_\_1992409046\_\_callbacks' /usr/lib/ruby/gems/1.8/gems/activesupport-3.0.20/lib/active\_support/callbacks.rb:410:in `send' /usr/lib/ruby/gems/1.8/gems/activesupport-3.0.20/lib/active\_support/callbacks.rb:410:in `\_run\_process\_action\_callbacks' /usr/lib/ruby/gems/1.8/gems/activesupport-3.0.20/lib/active\_support/callbacks.rb:94:in `send' /usr/lib/ruby/gems/1.8/gems/activesupport-3.0.20/lib/active\_support/callbacks.rb:94:in `run\_callbacks' /usr/lib/ruby/gems/1.8/gems/actionpack-3.0.20/lib/abstract\_controller/callbacks.rb:17:in `process\_action' /usr/lib/ruby/gems/1.8/gems/actionpack-3.0.20/lib/action\_controller/metal/rescue.rb:17:in `process\_action' /usr/lib/ruby/gems/1.8/gems/actionpack-3.0.20/lib/action\_controller/metal/instrumentation.rb:30:in `process\_action' /usr/lib/ruby/gems/1.8/gems/activesupport-3.0.20/lib/active\_support/notifications.rb:52:in `instrument' /usr/lib/ruby/gems/1.8/gems/activesupport-3.0.20/lib/active\_support/notifications/instrumenter.rb:21:in `instrument' /usr/lib/ruby/gems/1.8/gems/activesupport-3.0.20/lib/active\_support/notifications.rb:52:in `instrument' /usr/lib/ruby/gems/1.8/gems/actionpack-3.0.20/lib/action\_controller/metal/instrumentation.rb:29:in `process\_action' /usr/lib/ruby/gems/1.8/gems/actionpack-3.0.20/lib/abstract\_controller/base.rb:119:in `process' /usr/lib/ruby/gems/1.8/gems/actionpack-3.0.20/lib/abstract\_controller/rendering.rb:41:in `process' /usr/lib/ruby/gems/1.8/gems/actionpack-3.0.20/lib/action\_controller/metal.rb:138:in `dispatch' /usr/lib/ruby/gems/1.8/gems/actionpack-3.0.20/lib/action\_controller/metal/rack\_delegation.rb:14:in `dispatch' /usr/lib/ruby/gems/1.8/gems/actionpack-3.0.20/lib/action\_controller/metal.rb:178:in `action' /usr/lib/ruby/gems/1.8/gems/actionpack-3.0.20/lib/action\_dispatch/routing/route\_set.rb:68:in `call' /usr/lib/ruby/gems/1.8/gems/actionpack-3.0.20/lib/action\_dispatch/routing/route\_set.rb:68:in `dispatch' /usr/lib/ruby/gems/1.8/gems/actionpack-3.0.20/lib/action\_dispatch/routing/route\_set.rb:33:in `call' /usr/lib/ruby/gems/1.8/gems/rack-mount-0.6.14/lib/rack/mount/route\_set.rb:148:in `call' /usr/lib/ruby/gems/1.8/gems/rack-mount-0.6.14/lib/rack/mount/code\_generation.rb:93:in `recognize' /usr/lib/ruby/gems/1.8/gems/rack-mount-0.6.14/lib/rack/mount/code\_generation.rb:327:in `optimized\_each'

/usr/lib/ruby/gems/1.8/gems/rack-mount-0.6.14/lib/rack/mount/code\_generation.rb:92:in `recognize' /usr/lib/ruby/gems/1.8/gems/rack-mount-0.6.14/lib/rack/mount/route\_set.rb:139:in `call' /usr/lib/ruby/gems/1.8/gems/actionpack-3.0.20/lib/action\_dispatch/routing/route\_set.rb:499:in `call' /usr/lib/ruby/gems/1.8/gems/apipie-rails-0.0.13/lib/apipie/static\_dispatcher.rb:57:in `call' /usr/lib/ruby/gems/1.8/gems/actionpack-3.0.20/lib/action\_dispatch/middleware/best\_standards\_support.rb:17:in `call' /usr/lib/ruby/gems/1.8/gems/actionpack-3.0.20/lib/action\_dispatch/middleware/head.rb:14:in `call' /usr/lib/ruby/gems/1.8/gems/rack-1.2.5/lib/rack/methodoverride.rb:24:in `call' /usr/lib/ruby/gems/1.8/gems/actionpack-3.0.20/lib/action\_dispatch/middleware/params\_parser.rb:21:in `call' /usr/lib/ruby/gems/1.8/gems/actionpack-3.0.20/lib/action\_dispatch/middleware/flash.rb:182:in `call' /usr/lib/ruby/gems/1.8/gems/actionpack-3.0.20/lib/action\_dispatch/middleware/session/abstract\_store.rb:149:in `call' /usr/lib/ruby/gems/1.8/gems/actionpack-3.0.20/lib/action\_dispatch/middleware/cookies.rb:302:in `call' /usr/lib/ruby/gems/1.8/gems/activerecord-3.0.20/lib/active\_record/query\_cache.rb:32:in `call' /usr/lib/ruby/gems/1.8/gems/activerecord-3.0.20/lib/active\_record/connection\_adapters/abstract/query\_cache.rb:28:in `cache' /usr/lib/ruby/gems/1.8/gems/activerecord-3.0.20/lib/active\_record/query\_cache.rb:12:in `cache' /usr/lib/ruby/gems/1.8/gems/activerecord-3.0.20/lib/active\_record/query\_cache.rb:31:in `call' /usr/lib/ruby/gems/1.8/gems/activerecord-3.0.20/lib/active\_record/connection\_adapters/abstract/connection\_pool.rb:354:in `call' /usr/lib/ruby/gems/1.8/gems/actionpack-3.0.20/lib/action\_dispatch/middleware/callbacks.rb:46:in `call' /usr/lib/ruby/gems/1.8/gems/activesupport-3.0.20/lib/active\_support/callbacks.rb:416:in `\_run\_call\_callbacks' /usr/lib/ruby/gems/1.8/gems/actionpack-3.0.20/lib/action\_dispatch/middleware/callbacks.rb:44:in `call' /usr/lib/ruby/gems/1.8/gems/rack-1.2.5/lib/rack/sendfile.rb:106:in `call' /usr/lib/ruby/gems/1.8/gems/actionpack-3.0.20/lib/action\_dispatch/middleware/remote\_ip.rb:48:in `call' /usr/lib/ruby/gems/1.8/gems/actionpack-3.0.20/lib/action\_dispatch/middleware/show\_exceptions.rb:47:in `call' /usr/lib/ruby/gems/1.8/gems/railties-3.0.20/lib/rails/rack/logger.rb:13:in `call' /usr/lib/ruby/gems/1.8/gems/rack-1.2.5/lib/rack/runtime.rb:17:in `call' /usr/lib/ruby/gems/1.8/gems/activesupport-3.0.20/lib/active\_support/cache/strategy/local\_cache.rb:72:in `call' /usr/lib/ruby/gems/1.8/gems/rack-1.2.5/lib/rack/lock.rb:13:in `call' /usr/lib/ruby/gems/1.8/gems/rack-1.2.5/lib/rack/lock.rb:13:in `synchronize' /usr/lib/ruby/gems/1.8/gems/rack-1.2.5/lib/rack/lock.rb:13:in `call' /usr/lib/ruby/gems/1.8/gems/actionpack-3.0.20/lib/action\_dispatch/middleware/static.rb:30:in `call' /usr/lib/ruby/gems/1.8/gems/railties-3.0.20/lib/rails/application.rb:168:in `call' /usr/lib/ruby/gems/1.8/gems/railties-3.0.20/lib/rails/application.rb:77:in `send' /usr/lib/ruby/gems/1.8/gems/railties-3.0.20/lib/rails/application.rb:77:in `method\_missing' /usr/lib/ruby/gems/1.8/gems/rack-1.2.5/lib/rack/urlmap.rb:47:in `call' /usr/lib/ruby/gems/1.8/gems/rack-1.2.5/lib/rack/urlmap.rb:41:in `each' /usr/lib/ruby/gems/1.8/gems/rack-1.2.5/lib/rack/urlmap.rb:41:in `call' /usr/share/rubygems/gems/passenger-3.0.17/lib/phusion\_passenger/rack/request\_handler.rb:96:in `process\_request' /usr/share/rubygems/gems/passenger-3.0.17/lib/phusion\_passenger/abstract\_request\_handler.rb:517:in `accept and process next request' /usr/share/rubygems/gems/passenger-3.0.17/lib/phusion\_passenger/abstract\_request\_handler.rb:274:in `main\_loop' /usr/share/rubygems/gems/passenger-3.0.17/lib/phusion\_passenger/rack/application\_spawner.rb:206:in `start\_request\_handler' /usr/share/rubygems/gems/passenger-3.0.17/lib/phusion\_passenger/rack/application\_spawner.rb:171:in `send' /usr/share/rubygems/gems/passenger-3.0.17/lib/phusion\_passenger/rack/application\_spawner.rb:171:in `handle\_spawn\_application' /usr/share/rubygems/gems/passenger-3.0.17/lib/phusion\_passenger/utils.rb:470:in `safe\_fork' /usr/share/rubygems/gems/passenger-3.0.17/lib/phusion\_passenger/rack/application\_spawner.rb:166:in `handle\_spawn\_application' /usr/share/rubygems/gems/passenger-3.0.17/lib/phusion\_passenger/abstract\_server.rb:357:in `\_\_send\_\_' /usr/share/rubygems/gems/passenger-3.0.17/lib/phusion\_passenger/abstract\_server.rb:357:in `server\_main\_loop' /usr/share/rubygems/gems/passenger-3.0.17/lib/phusion\_passenger/abstract\_server.rb:206:in `start\_synchronously' /usr/share/rubygems/gems/passenger-3.0.17/lib/phusion\_passenger/abstract\_server.rb:180:in `start' /usr/share/rubygems/gems/passenger-3.0.17/lib/phusion\_passenger/rack/application\_spawner.rb:129:in `start' /usr/share/rubygems/gems/passenger-3.0.17/lib/phusion\_passenger/spawn\_manager.rb:253:in `spawn\_rack\_application' /usr/share/rubygems/gems/passenger-3.0.17/lib/phusion\_passenger/abstract\_server\_collection.rb:132:in `lookup\_or\_add' /usr/share/rubygems/gems/passenger-3.0.17/lib/phusion\_passenger/spawn\_manager.rb:246:in `spawn\_rack\_application' /usr/share/rubygems/gems/passenger-3.0.17/lib/phusion\_passenger/abstract\_server\_collection.rb:82:in `synchronize' /usr/share/rubygems/gems/passenger-3.0.17/lib/phusion\_passenger/abstract\_server\_collection.rb:79:in `synchronize' /usr/share/rubygems/gems/passenger-3.0.17/lib/phusion\_passenger/spawn\_manager.rb:244:in `spawn\_rack\_application' /usr/share/rubygems/gems/passenger-3.0.17/lib/phusion\_passenger/spawn\_manager.rb:137:in `spawn\_application' /usr/share/rubygems/gems/passenger-3.0.17/lib/phusion\_passenger/spawn\_manager.rb:275:in `handle\_spawn\_application' /usr/share/rubygems/gems/passenger-3.0.17/lib/phusion\_passenger/abstract\_server.rb:357:in `\_\_send /usr/share/rubygems/gems/passenger-3.0.17/lib/phusion\_passenger/abstract\_server.rb:357:in `server\_main\_loop' /usr/share/rubygems/gems/passenger-3.0.17/lib/phusion\_passenger/abstract\_server.rb:206:in `start\_synchronously' /usr/share/rubygems/gems/passenger-3.0.17/helper-scripts/passenger-spawn-server:102 Rendered home/\_topbar.rhtml (2.9ms) Rendered common/500.rhtml within layouts/application (15.1ms) Completed 500 Internal Server Error in 21575ms (Views: 16.4ms | ActiveRecord: 25.7ms)

It seems Foreman expect 1 disk, while there are 2 …

#### **History**

### **#1 - 02/28/2014 05:33 PM - Benjamin Papillon**

Hi,

Do you still experience the issue? Did you try an upgrade of the Foreman version?

Regards

#### **#2 - 05/18/2017 07:20 PM - Anonymous**

*- Status changed from New to Resolved*

no reaction, closing